### **CÓMO HACER UN PÓSTER**

Os cuento brevemente algunos aspectos básicos para lograr confeccionar un buen póster científico, basándome en la experiencia que el trabajo con mis alumnos y la investigación me han proporcionado. A ambos gracias por haberme enseñado. Ilustraré mis comentarios con algunos ejemplos de póster que hemos llevado a congresos recientes, que nos servirán tanto de ejemplo como para criticarlos. Aunque algunos están en inglés, creo que serán útiles para aprender. Ojalá estas sugerencias os ayuden a transmitir mejor el contenido de vuestro póster, esencialmente, de forma gráfica, como la narración de un cuento ilustrado, partiendo de una idea clara antes de empezar y, sobre todo, que consigáis disfrutar elaborándolo.

### **EL PRIMER PASO ES DOMINAR EL CONTENIDO**

Para hacer un buen póster científico se precisa comenzar por dominar el contenido que se va a defender. No sólo para confeccionarlo sino también para defenderlo, pues deberemos estar cerca del póster para tener un diálogo directo con aquéllos interesados en la temática. Un póster científico no es un póster publicitario. Su objetivo es la transmisión de un argumento científico, bien sea de un trabajo de revisión o monográfico sobre un tema, bien de difusión de un trabajo de investigación (observacional, correlacional o experimental). El capítulo "Cómo hacer buenos argumentos" os orienta sobre los aspectos esenciales a tener en cuenta.

Para construir un póster temático es preciso partir de una exhaustiva búsqueda bibliográfica… Perderse "un poquito" buscando información para después ir encontrándole sentido, ir seleccionando, integrando y razonando sobre ella (el capítulo sobre los recursos de la biblioteca te orientará en esta tarea). No todo lo que se encuentre debe introducirse en el póster. El éxito del póster está en la selección de la información que se muestra. Sé que cuesta realizar el trabajo de cirujano para cortar parte de la información encontrada, seleccionarla, integrarla… Duele, después de tanto trabajo en la búsqueda. Pero es realmente en este proceso de reestructuración de la información donde aprendemos sobre la temática, al fabricar un nuevo producto que, aunque se base en trabajos de la literatura previa, tiene nuestro sello y deja de ser un mero "collage" con parches de los trabajos de otros autores.

Suelo aconsejar que el autor del trabajo nunca coloque en una transparencia o en un póster:

- Nada que NO ENTIENDA a la perfección,
- Ninguna fórmula que NO SEPA resolver.
- Ningún contenido y/o definición que NO PUEDA ACLARAR con sus palabras.
- Nada que NO SE VEA O LEA CON CLARIDAD a una distancia de más o menos 1 metro (incluyendo gráficos, tablas, diagramas, etc.).

En esta reconstrucción explicaremos con nuestras palabras una síntesis de lo encontrado. Debemos contar relativamente poco, dedicando la mayoría de nuestros esfuerzos a demostrar con ejemplos prácticos, gráficas, tablas, etc., aquello que estamos describiendo de una forma más teórica. De hecho, solemos aconsejar que idealmente debemos partir de estas proporciones: 20% Contar, 80% Demostrar.

#### **LAS SECCIONES**

Dependerán del contenido elegido. Si se trata de un póster de un trabajo de investigación, el contenido a introducir es una muestra seleccionada (resumida) del informe científico o artículo que podríamos escribir para publicarlo en alguna revista, con la estructura de sus distintos apartados: introducción, método, resultados, conclusiones, bibliografía. Estas secciones se explican en el capítulo "Cómo escribir un informe de investigación" (en la Figura 1 se presenta un ejemplo de este tipo de póster).

Si se trata de un trabajo temático o póster monográfico, podría incluirse una sección introductoria, un abordaje de los temas principales, taxonomías (clasificaciones), etc., unas conclusiones y la bibliografía utilizada (la Figura 2 presenta un póster de este tipo).

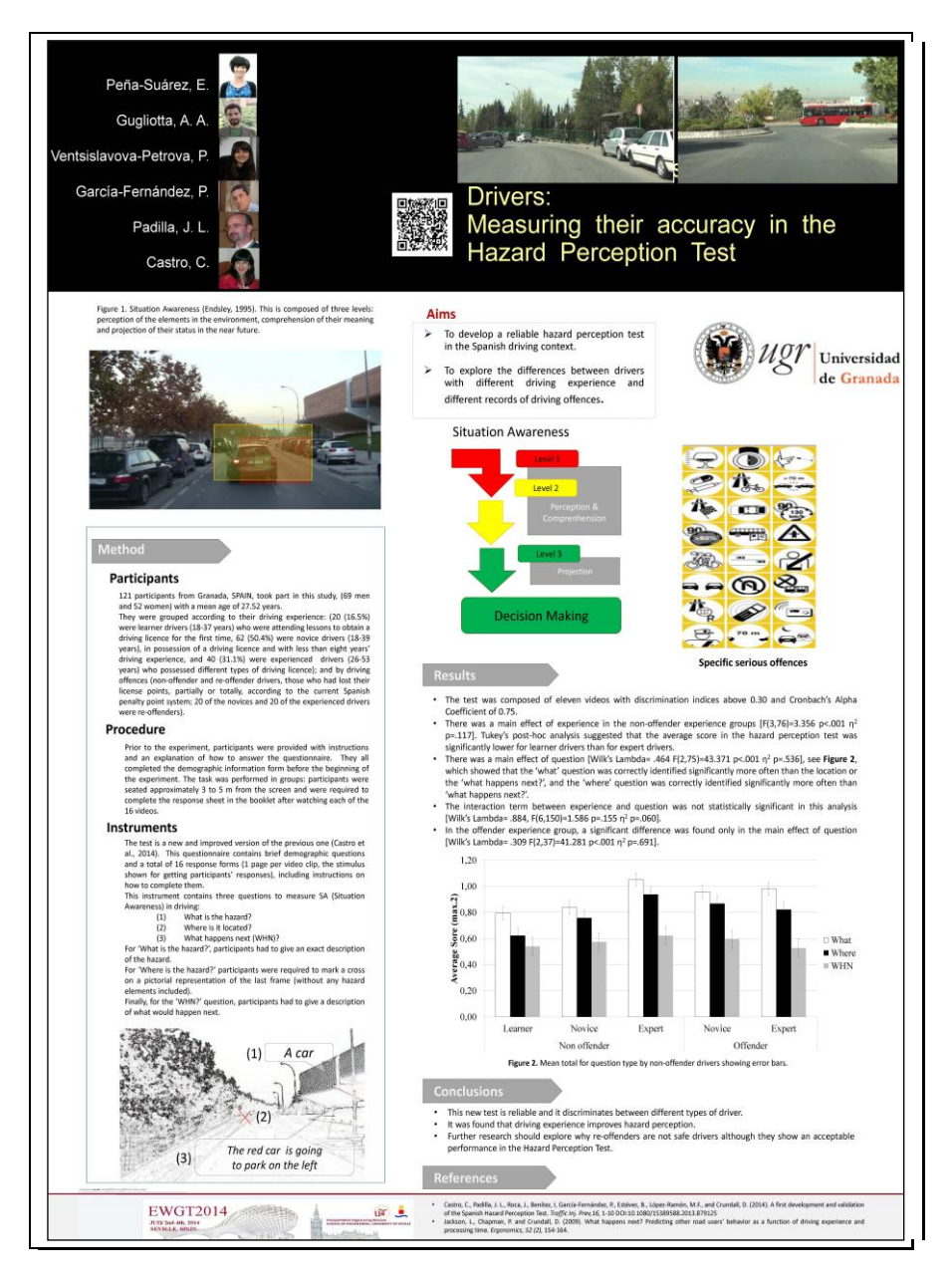

Figura 1. Ejemplo de póster científico con secciones de introducción, método, resultados, conclusiones y referencias.

# **WILLIAM JAMES: EL GENIO AMERICANO**

Javier Monsalve Iglesias

javiermonsalve@correo.ugr.es

#### **VIDA DE UN GENIO**

#### ¿Quién fue William James?

»<br>William James nació en 1842 de una familia multimillonaria

+ Desde pequeño trató con los mayores intelectuales de su época, y viajó por toda Europa

\*Siempre polémico (pertenecía a la Liga Antiimperialista) pensó en dedicarse a las artes<br>en un primer momento, pero estudió Medicina.

\*Durante su juventud sufrió una grave depresión, en la que llegó a pensar suicidarse publica que salió "convenciêndose a vivir". Este hecho marcaría toda su original corriente<br>del pensamiento: el **pragmatismo** 

der pensamiento: el pragmatismo<br>→Empezaría en la Psicología (conocedor de la obra de Freud y Wundt) y terminaría en<br>la filosofía

Murió en 1910, después de haberse convertido en el intelectual norteamericano más valorado

¿QUÉ PENSABA JAMES? El homúnculo aquí soy yo, La consciencia y la atención: el temblamos" que decido sobre qué debes<br>atender y qué debes hacer. homúnculo ejecutivo :Av. Señor...! \*James defendió que todos los procesos humanos (conducta, percepción...) estaban dirigidos y comandados por un "súper proceso": la atención. La atención sería quien concretase el fin tla consciencia funcionaría de una forma EXPRESIÓN EMO unitaria, como un flujo, eligiendo. Así, James se aseguraba la libertad del individuo Si seguimos el esquema sobre estas líneas, podemos percibir cómo ordena Jame frente a las teorías materialistas y asociacionistas. la estructura de la emoción. \*Este homúnculo (hombrecillo en latín) era un 1º, un hecho excitante es percibido resultado superior de la evolución, ya que permitía a la persona tener intereses, superando así itomática, el llanto o el temblor). a hábitos e instintos 3º Nuestras sensaciones de estos cambios es la expresión emocional.

La contradicción de William James

Hay autores que dicen que su teoría de las emociones -mecanicista- y su teoría de la atención -defensora de la elección y la libertad- eran contradictorias >>> podría interpretarse que las emociones son causas de conductas James se encontró en el dilema entre creer en el libre albedrío en el que su vida le había hecho creer o en la declaración científica del determinismo cerebralista.

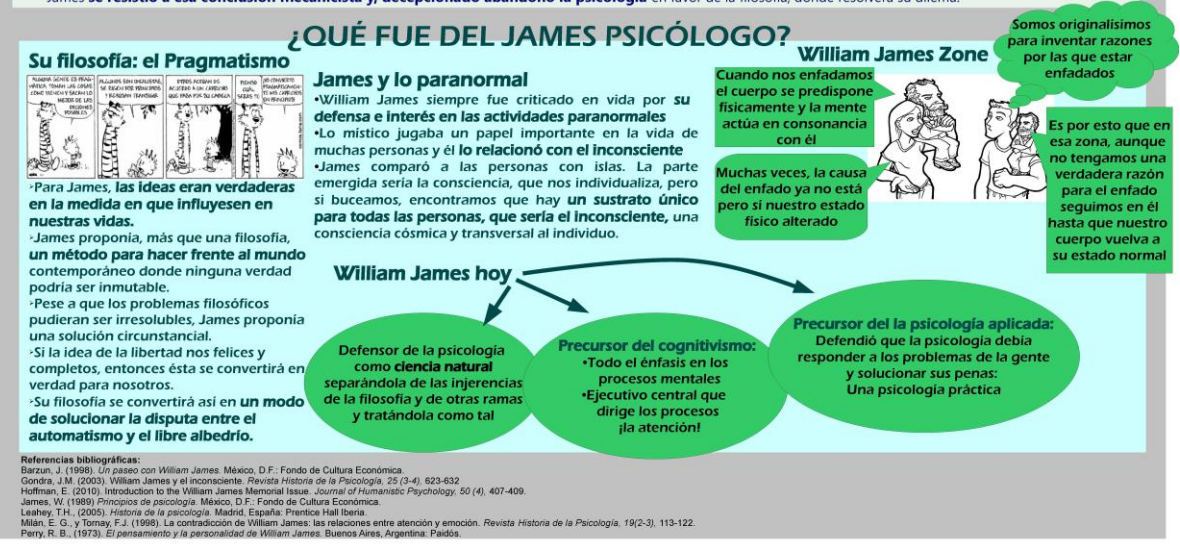

Figura 2. Ejemplo de un póster de contenido monográfico sobre William James realizado por Javier Monsalve cuando era alumno de Historia de la Psicología.

Los Principios de Psicología Aunque hable así de su obra al final el propio James acabó reconociendo su valor, decisivo en su época

"La masa de papeles que le envío sólo prueba dos hechos: primero,<br>que no hay nada que pueda llamarse ciencia en la psicología<br>|, y segundo, que William James es un incapaz"

La obra supuso un intento por reunir en una ciencia práctica Las tendencias de la psicología de su momento (la<br>asociacionista y la espiritualista) con una fuerte tendencia<br>asociacionista y la espiritualista) con una fuerte tendencia práctica

·Fue una provocación, llena de citas a obras literarias y un estilo sencillo e inteligible.

"Una psicología que pueda curar un caso<br>de melancolía o acabar con una demencia delirante crónica sería sin duda preferible<br>a la más maravillosa comprensión del alma

"Tenemos miedo porque

Esto es lo que defienden James y Lange en su teoría de las emociones.

En ella las emociones son estados corporales (el miedo es el "nudo en el estómago"), respuestas reflejas del cerebro a estímulos externos Para James las emociones son automáticas

2º al mismo, automáticamente le sigue un cambio corporal (respuesta somática

·James se resistió a esa conclusión mecanicista y, decepcionado abandonó la psicología en favor de la filosofía, donde resolverá su dilema

### **UN FORMATO ATRACTIVO**

Los pósters se suelen exponer en los congresos durante los "coffee breaks" o descansos para tomar café. Aunque pueda depender en algo del tamaño de congreso, en general, son muchos pósters (más de 20) los que se exponen en media hora o, con suerte, una hora. Los asistentes al congreso disponen de ese tiempo para ojear brevemente aquéllos que más atrapen su atención y/o tomarse café y pastas. Difícil decisión…

Por ello, debemos confeccionar un póster que atraiga por su título, formato, contenido…y que sea visto primero, analizado y finalmente, asimilado. Queremos que al menos dediquen dos minutos de ese tiempo a contemplar y comprender nuestro trabajo. Ésa será la mejor recompensa al tiempo y esfuerzo que le hemos dedicado. Además, pretenderemos poder dirigir los movimientos oculares de los observadores de nuestro trabajo. ¿Cómo podemos lograrlo? Para conseguir que un trabajo sea atractivo, lo primero que debe pasar es que a nosotros nos entusiasme investigar sobre él. Nuestro objetivo después será lograr que los observadores se queden con la boca abierta cuando lo contemos o cuando lo vean. Sabemos que la motivación es importante para el comportamiento humano… Por ello, debemos escoger el tema que queremos contar, lo haremos nuestro. La condición del éxito pasa porque nos guste aquello en lo que investigamos…

### **EL DISEÑO**

Debe ser creativo. Tendríamos que partir de la idea de crear algo nuevo, bonito, agradable a la vista. Tiene que pretender ser una pequeña obra de arte. Igual que todos tenemos "nuestro gusto" a la hora de vestir y combinamos de forma apropiada los colores de la blusa y la falda, o del pantalón y la chaqueta, podemos mostrar nuestras preferencias al diseñar nuestro póster.

Para crear un buen póster no tenemos que ser expertos en diseño gráfico. En una ocasión, una alumna llegó en octubre a primero de Psicología. Era muy crítica con el sistema del "crédito europeo", sobre todo con la exigencia del manejo de ordenadores. Ella decía que nunca había tocado un ratón de ordenador y no quería gastarse dinero en cibercafés… Pero en enero de ese mismo curso académico ganó uno de los premios a los mejores pósters del Congreso de Historia de la Psicología.

El póster puede adoptar una y mil formas, sin tener por qué ser una mejor que la otra. Aunque finalmente adoptará sólo una, la que vayamos eligiendo. Igual que un pintor se enfrenta a un lienzo vacío, en el que se podrían haber pintado mil cuadros con sus distintas variantes, se decanta finalmente por una.

### **EL FORMATO ES ESCLAVO DEL CONTENIDO**

El formato siempre estará al servicio del contenido, y no al revés. Debe ayudar a contar, a transmitir lo que queremos decir. Si en mi trabajo hablo, por ejemplo, de la problemática de la integración de información en función de la edad, comparando niños y adultos, podré hacer un póster bicolor en el que la columna de la izquierda recoja la problemática señalada en niños (p.ej., fondo blanco con letras oscuras) y en la izquierda coloque la de los adultos (colores complementarios). Si se tratara también la problemática de los ancianos, tres columnas servirían para expresar este tercer ámbito.

## **LOS EJES DEL PÓSTER**

Es el contenido, por tanto, el que decidirá si mi póster se articula en dos o tres columnas o en cuatro filas, o si hago cuatro cuadrantes como en el parchís…. Ahora bien, dichos ejes deberán respetarse y mantenerse cuando se vayan añadiendo distintas subsecciones. Es fácil caer en la práctica de ir añadiendo ventanitas de contenido, imágenes o gráficos, sin ton ni son, donde los ejes primarios del póster, los márgenes y demás, se obvian. Eso no significa que el póster tenga que ser simétrico por todos lados, sino que hay cierto orden global que prevalece ante la posible anarquía de las distintas subsecciones. Suelo aconsejar el pintar con un lápiz a mano alzada en un folio la estructura que pensamos podrá tener nuestro póster, antes de comenzar a fabricar su versión electrónica. La Figura 3 muestra varios ejemplos de estructura básica: festón arriba y abajo, con tres columnas, con dos columnas, con 4 cuadros… etc.

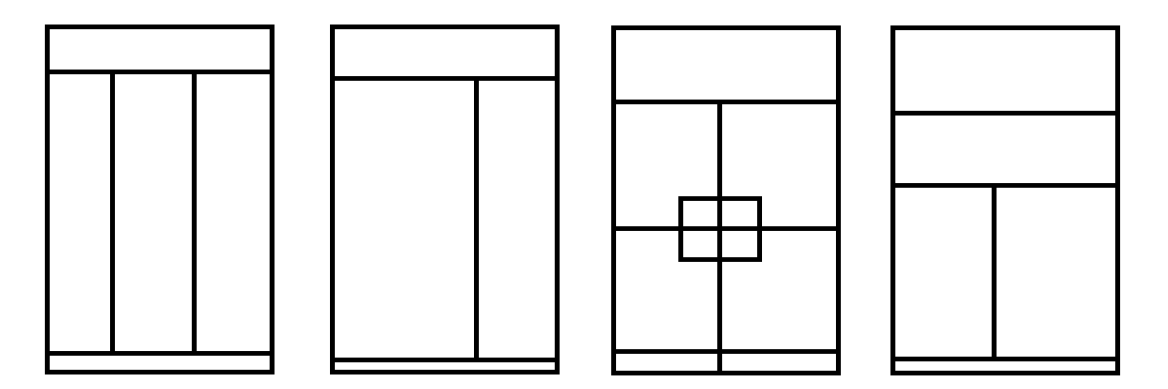

Figura 3. Ejemplos de estructuras básicas para pósters.

### **EL TAMAÑO DEL PÓSTER**

Los pósters pueden hacerse en Power Point o en cualquier otro programa de diseño más o menos sofisticado. En Configurar página se puede establecer qué tamaño tendrá nuestro póster, que será una sola transparencia con el tamaño especificado. Debemos leer los requisitos de tamaño que nos piden en cada congreso. Lo más habitual es el formato vertical 90 X 120 cms (nunca más de 120, que es la máxima anchura que tienen los rollos de papel de los plóters). Para abaratar los costes en los congresos de alumnos los hacemos más pequeños, de 60 X 90 cm. Así también ocupamos un menor espacio. Recientemente, se están poniendo de moda en algunos congresos algunos pósters más largos y estrechos.

Recomiendo que, para trabajar con el póster, lo visualicemos al 10% para verlo al completo e ir viendo cómo va quedando. Cambiaremos en la opción Ver, el zoom de visualización al 33% para ir trabajando con él, y ver los cambios que vamos haciendo.

#### **COLOR Y TAMAÑO DE LA FUENTE**

En general, la letra debe ser claramente legible desde una distancia de 1 metro, que será la que tengan los lectores cuando nuestro póster esté colgado en el tablón. En cuanto al color, ofrecen garantías los contrastes altos entre figura y fondo. Me explico, si la letra es blanca, el fondo debe ser oscuro (negro o similar) y viceversa. Debemos descartar los bajos contrastes entre la letra y el fondo. Aunque a veces resultan elegantes (p. ej., letras grises en fondos de color salmón…), las letras no son fácilmente legibles y se hacen difíciles de discriminar, así que es mejor evitarlos. Es posible utilizar las distintas dimensiones de los estímulos para ser más explicativos, para transmitir más información. Es decir, podemos cambiar formas (fuentes) de las letras, tamaños y colores, siempre apelando al "buen gusto", claro.

El tamaño de letra es especialmente importante. Insisto desde ya en que es posible cambiar las fuentes de tamaño, forma y color en cada una de las siguientes funciones (título, filiación, encabezados de texto, texto base, o referencias). Esto da variedad y color al póster. Algunas fuentes, como la Times New Roman o la Arial, las hemos utilizado mucho en el pasado y estamos un poco cansad@s de ellas. Yo suelo decir que nada más verlas me da alergia. Aparte de exageraciones, el uso de otras fuentes más modernas (o menos utilizadas, p.ej., Helvética Ultra Light o Dotum, Calibri o Cambria) que también sean fácilmente legibles, puede aportar novedad a nuestro trabajo.

El tamaño de la fuente del título debe ser grande: 60, 70, 80 puntos, depende de lo largo que sea. Lo importante es que se pueda leer cómodamente desde bastante lejos (recuerda que es uno de los principales "ganchos" para atraer público). Podemos esmerarnos un poco en buscar fuentes de letras bonitas o utilizar un diseño estético del Word Art que le "pegue" más o menos al resto del diseño del póster. Para la filiación e información de contacto (email), con una fuente de tamaño 50 ó 40 puntos es suficiente. Las etiquetas que encabezan las distintas secciones deben tener una fuente de mayor tamaño que el resto del texto que se incluye dentro de esta sección, digamos de unos 36- 40 puntos. Para el texto dentro de cada sección, a una distancia de un metro se leen bastante bien las fuentes de unos 28 ó 30 puntos, o incluso algo menores 24 ó 26 puntos. La letra del apartado de referencias puede ser todavía más pequeña 18 ó 20 puntos.

#### **UN TÍTULO ATRACTIVO**

El póster científico debe tener un título formal, pero para enganchar al público podemos fabricar un título informal que preceda al formal, y/o podemos plantear el título forma de pregunta. Por ejemplo, una vez recibí un correo electrónico anunciando una conferencia en la Facultad de Ciencias. Tal vez me detuve a leerlo porque el título me llamó la atención: "¿Qué hace una hormiga como tú, en un lugar como éste? Cómo sobrevive un ectodermo en las regiones frías de la Antártida". La última presentación oral que he realizado planteaba el título en forma de pregunta: "*Could 8 minutes be long enough to train drivers in hazard perception? Yes, it could, using proactive commentary training"*. Sin embargo, podemos criticar los títulos de los pósters que aparecen en este capítulo por carecer de títulos atractivos, siendo muy formales. Y es que también, a veces, somos un poco aburridos en los contextos académicos.

Para evitarlo, puede resultar eficaz a la hora de transmitir el contenido el uso de descripciones, refranes, frases populares, preguntas o estereotipos cuestionados, además de los recursos temáticos con "appealling" (morbillo) innato, como el sexo y/o las distintas emociones. También es posible satisfacer la curiosidad de los lectores facilitando fotos recientes de los autores del trabajo (aunque los más mayores nos solemos quitar algunos años), como también de los investigadores referenciados (el póster de la Figura 1 usa esta estrategia). Así de sencillos, cotillas y primitivos somos los humanos.

A veces he intentado usar estas estrategias incluso a la hora de elegir un título para la publicación de un artículo científico, como el "Mujer tenía que ser: Mitos de la mujer conductora al volante. Patrones de cambio", que me hicieron retirar los editores por juzgarlo sexista, aunque en mi artículo el estereotipo más que reafirmarse se cuestionaba. Sin embargo, sabemos que el uso de exageraciones o estereotipos puede ser utilizado con éxito como técnica mnemotécnica. En fin, si conseguimos utilizarlos de forma inteligente sin herir sensibilidades, podemos conseguir que no sólo miren nuestro póster, sino que también lo recuerden ("*Take home poster*!"). Decimos que las presentaciones orales deben finalizar con una única conclusión básica e interesante, a modo de resumen de todo lo expuesto, que los oyentes hayan comprendido bien y puedan llevarse a casa y compartir, por ejemplo, con sus compañer@s de piso a la hora de la comida. A esta cuestión se la denomina en inglés "*Take home question*". De ahí la expresión "*Take home poster*").

#### **NOMBRE Y FILIACIÓN**

Se debe colocar el nombre del autor o autores cercano al título del póster. A veces a los alumnos se les olvida poner su nombre, o lo ponen muy pequeño, escondido y/o lejano al título. Al lado de los nombres de los autores se incluye también un email de contacto, es decir, al que se pueda escribir para solicitar más información sobre el trabajo. También es común poner el logo de la Universidad de Granada, de la Facultad de Psicología o del CIMCYC (Centro de investigación Mente, Cerebro y Comportamiento), como en la Figura 1. Puede hacerse de una forma estética. A mí, personalmente, me parece muy formal el escudo de nuestra universidad, que representa a un águila bicéfala. Aunque casi siempre lo incluyo intacto, en alguna ocasión he optado por darle un tajo y mostrar sólo una de sus cabezas. Es cuestión de gustos.

Una estrategia muy útil es dar una copia de nuestro póster en pequeñito a quien se interese por él. Para ello, previamente habremos impreso en nuestra impresora habitual nuestro trabajo, estableciendo que la impresión se adecue al tamaño de papel habitual, el folio (A4). Hoy en día la tecnología permite también otras soluciones para que se lleven a casa el póster, p.ej., utilizando los lectores de código de barras QR (Quick Response) o BIDIS que tenemos todos en las apps de nuestros teléfonos móviles. El póster que aparece en la Figura 1 utiliza esta estrategia.

Es muy fácil crear un código QR: 1) subimos el fichero en pdf del póster a algún servicio de alojamiento de ficheros (p.ej., Dropbox o Drive); 2) obtenemos de él una dirección url (tipo http://...) de nuestro fichero; 3) nos vamos a google y buscamos algún generador de códigos QR, p.ej., [http://www.codigos-qr.com/generador-de-codigos-qr/,](http://www.codigos-qr.com/generador-de-codigos-qr/) Le facilitamos el vínculo de nuestro archivo y la aplicación generará el código QR; 4) Copiamos dicha imagen y la pegamos en nuestro póster. Leyendo el QR con el teléfono móvil es posible descargarse el póster con facilidad.

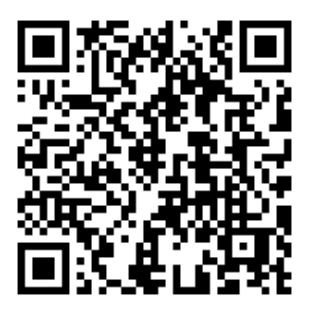

Figura 4. QR (Quick Response). Este código una vez leído desde un móvil, permitirá visitar la página web en la que se puede descargar este capítulo.

#### **EL RESTO DE SECCIONES**

Cada una de estas secciones debe estar etiquetada. Para crear la etiqueta podemos poner una nueva ventana de texto. Cuando el lector vea la etiqueta de cada sección, decidirá si sigue profundizando en la lectura de dicho apartado o si mueve su atención a otra parte que le interesa algo más. Por ello, cada sección debe ser, en parte, autónoma. Es decir, que se pueda leer y comprender el contenido de la segunda sección aun cuando no se haya leído la primera.

Es conveniente que vayan enmarcadas por un filo o borde, de mayor o menor grosor, cuadrado o con bordes redondeados. Estos cuadrados se pueden rellenar de un color. No recomiendo los rellenos semi-transparentes, porque a veces lo que es semitransparente en nuestro ordenador se vuelve opaco cuando se imprime con un plóter.

El texto dentro de este cuadro debe tener también ciertos márgenes y no comenzar al ras de la línea. Si se hace así, da la sensación de aglomeración y agobio… Así que aire, o espacios blancos alrededor del texto incluido en cada cuadro.

En general, es conveniente agrupar los contenidos en ítems esquemáticos, que se expresen por medio de "Numeración y Viñetas". Éstas ayudan a hacer una lectura rápida. No se trata de volcar el contenido de un documento a base de parrafadas que no va a leer nadie.

También es posible destacar dentro de cada frase una o varias palabras (en otro color, fuente, tamaño, etc.), a modo de los diseños de página web. La lectura de las palabras remarcadas resume el contenido y facilitan una comprensión rápida.

El uso de recursos como esquemas, diagramas de flujo o diagramas de Pert, flechas, tablas comparativas y similares también resulta eficaz para transmitir rápidamente la información (véanse las Figuras 5 y 6).

Ahora bien, todos estos recursos tienen que ser autoexplicativos. Es decir, tienen que estar bien etiquetados en sus ejes, columnas, o filas, y acompañados por una leyenda que acabe de explicar su contenido, de tal manera que si un lector del póster sólo mirara uno de ellos, no tenga que dirigirse a los párrafos colindantes o anexos para poder entender lo que el recurso, por ejemplo, el gráfico, quiere contar. Los tamaños de letra de estos recursos deben ser perfectamente legibles a la distancia de un metro.

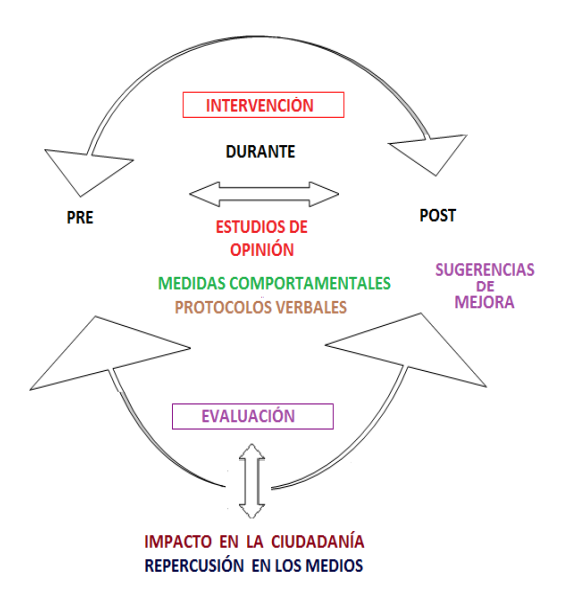

Figura 5. Diagrama de Flujo para expresar relación y direccionalidad entre partes.

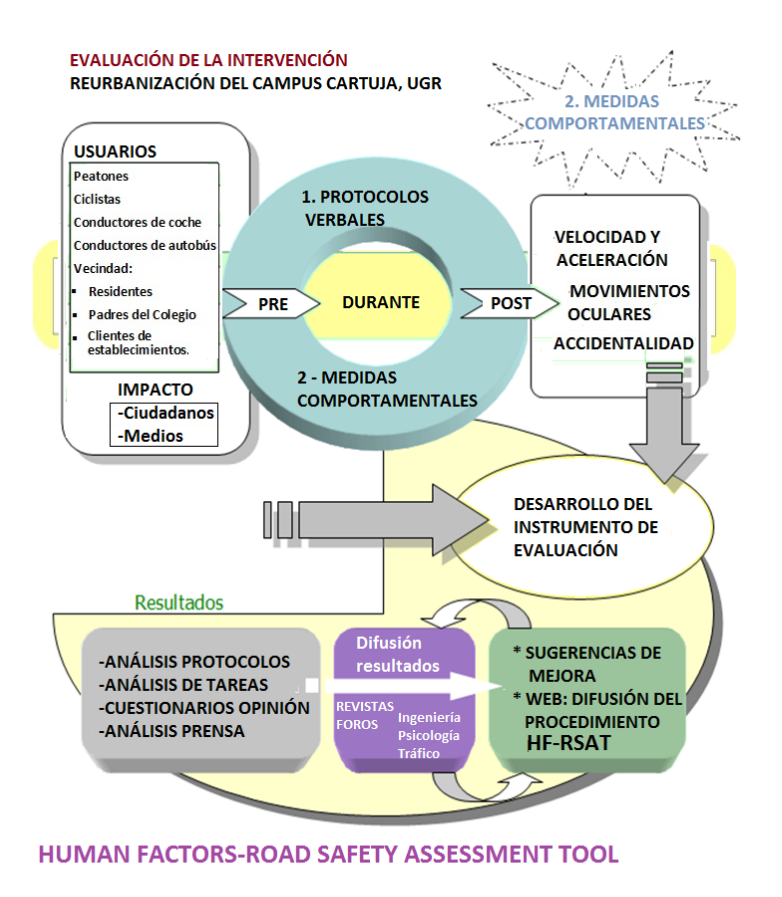

Figura 6. Diagrama Pert para expresar interrelación entre partes.

Finalmente, en el apartado de referencias suele ser suficiente con citar las 2 ó 3 referencias principales del trabajo para que los lectores se hagan una idea de en qué trabajos nos apoyamos fundamentalmente. No deben citarse páginas webs o diccionarios tipo Wikipedia. Es decir, el trabajo de investigación y búsqueda bibliográfica debe estar basado en fuentes sólidas, tipo libros y revistas científicas.

Seguid las indicaciones de los capítulos "Cómo hacer buenos argumentos" y "Claves para el aprovechamiento de la biblioteca y sus recursos". Para formatear las referencias, utilizad el capítulo "Cómo formatear citas y referencias".

#### **LAS IMÁGENES, IMPRESCINDIBLES**

Una buena imagen cuenta más que mil palabras. Son imprescindibles en un póster. Ahora bien, hay que saber cómo elegirlas, pues al igual que el título, las imágenes son ganchos cruciales para atrapar la atención del lector. En igualdad de otras condiciones, algunas imágenes llaman más nuestra atención que otras, como mencionábamos en la sección de los títulos. Deben estar relacionadas con el contenido del póster (Figura 7).

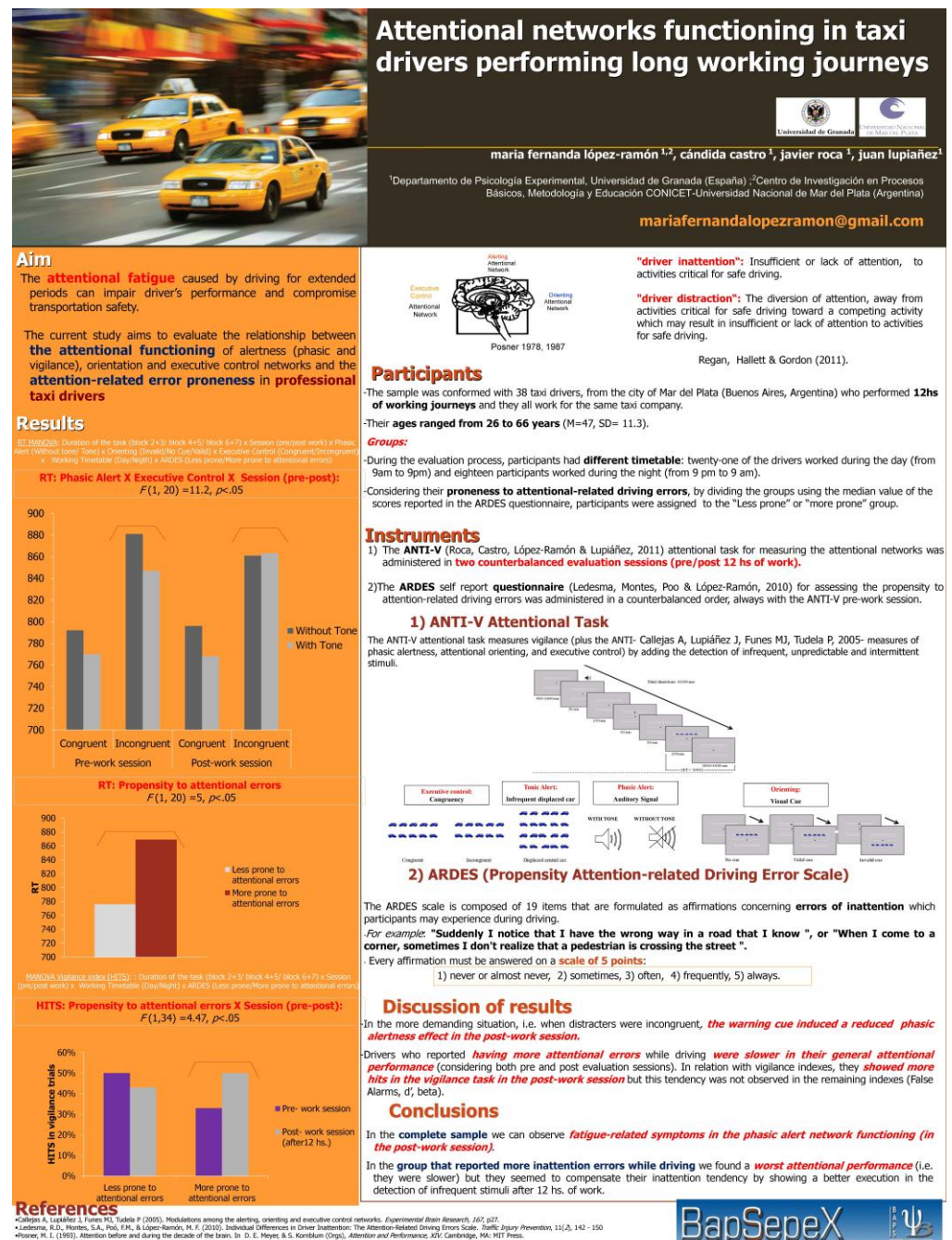

167, p27.<br>1. Traffic Injury Preven<br>1. MA: MIT Press.<br>vition, 43, 1771-1781.

Figura 7. Ejemplo de póster en el que se eligen los colores de las fuentes en función de los colores de la imagen principal.

Igualmente, el éxito en la elección de la imagen nos lo proporcionará la adecuación de dicho gráfico al contenido que se quiera transmitir y a cómo se quiera articular. Los colores de la imagen principal dictarán los colores de las letras utilizadas en el resto del póster. Deben "hacer juego" o "llevarse bien". Por ello, debemos evitar el uso de las plantillas prefabricadas del power point. Incluso en sus formas más pasteles y difuminadas pueden chocar con los colores de las imágenes que elijamos (Figura 7).

Podemos coger nuestra cámara y fotografiar aquello que nos interese transmitir. También podemos buscar en internet, por ejemplo, en Google, imágenes con palabras clave en inglés (siempre se encuentran más cosillas) o en español. Ahora bien, debemos seleccionar sólo las imágenes de tamaño grande o muy grande, pues al pasarlas al póster es bueno evitar agrandarlas, para que no se "pixelen" (se pierde resolución y se ven en cuadraditos). Ante la duda, siempre podemos trabajar visualizando el póster con un zoom del 100%, que nos mostrará en nuestra pantalla cómo va a quedar el póster, aunque sea por trozos, o sea, veremos el póster a tamaño real.

En general, creo que es mejor apostar por una imagen grande o protagonista, que domine y centre la temática que se aborda, pero que no cubra todo el póster, sino sólo un 10 o un 20% del mismo. Esta imagen no debe solaparse con texto. No recomiendo utilizar muchas imágenes de tamaños más reducidos que compitan entre ellas.

La imagen protagonista puede colocarse, por ejemplo, en la esquina superior derecha o izquierda. A partir de ella, por ejemplo, es posible rellenar el resto del póster, columna o fila colindante del color que predomine por sus bordes. Queda bien utilizar un festón ancho (de 20 centímetros por lo menos) o franja superior en el que se englobe la imagen protagonista, sin solaparle las letras, el título y la filiación de los autores (o si se solapan que sean en partes lisas, p.e. el cielo de la imagen o el suelo).

Si se colocan caras humanas (muy socorrido en Psicología), es mejor no sobreescribir texto sobre las facciones de la cara, ojos, boca, nariz… Si fuera preciso solapar texto, éste podría disponerse en el cuello o en la camiseta.

El colocar una imagen grande de fondo, o marca de agua, suele dificultar el proceso de comprensión del texto. A veces se consigue y queda espectacular, pero, en general, cuesta trabajo garantizar que el texto se lea bien y que la imagen sea lo suficientemente saliente o llamativa como para ser protagonista del trabajo.

A veces, es posible utilizar los contornos de la imagen para ir enmarcando la distintas sub-secciones, pero para ello debes encontrar una imagen que se preste, por ejemplo, la de los carriles de una carretera o autovía, que consigue producir un efecto de columnas. Podemos inspirarnos en obras artísticas. Por ejemplo, podemos utilizar un cuadro famoso, un Mondrian (como en la Figura 8) u otra obra cúbica o confeccionada con cuadrados como un parchís, en cuyos huecos sea posible disponer el texto.

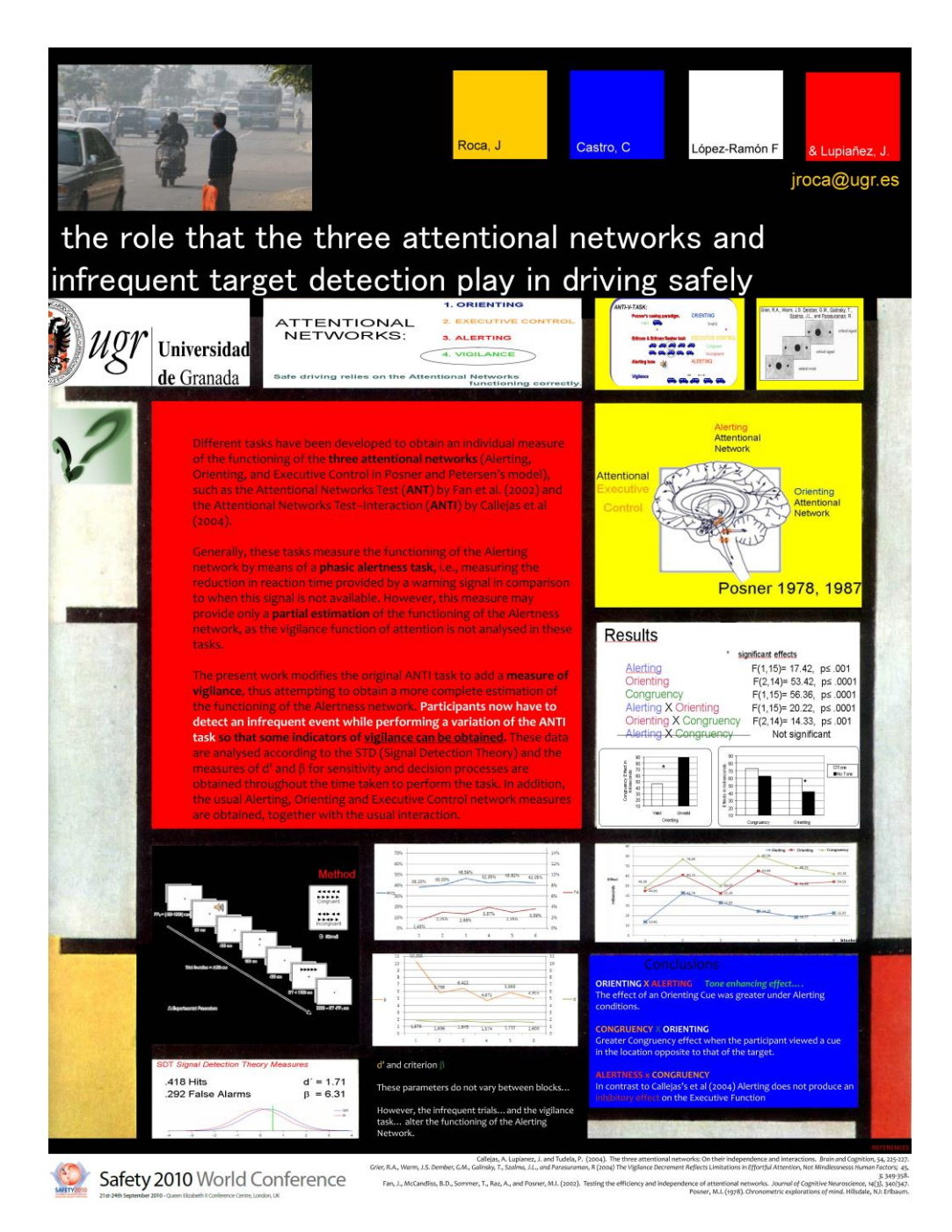

Figura 8. Un póster con estética basada en los cuadros de Mondrian.

# **¿CÓMO EVALUAR UN PÓSTER?**

Creo que un buen póster es el que consigue ser mirado, leído y así, transmitir su contenido. El éxito del trabajo dependerá de si hemos conseguido disfrutar confeccionando nuestro trabajo, partiendo de perdernos y encontrarnos en una búsqueda bibliográfica que nos interesa y apasiona, extrayendo la información, reconstruyéndola y adaptando dicho contenido a una forma que encaje en el póster, con ejes, gráficos, formas y colores, tan bien como un guante se adapta a una mano. Una buena forma de acabar consiguiendo el objetivo esencial de los congresos científicos: intercambiar ideas y trabajos.